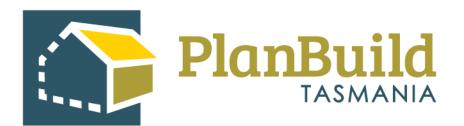

### Acknowledge a new submitted Application - Planning

Version 1

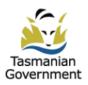

### Table of Contents

| 1. Find the Task                                  | 1  |
|---------------------------------------------------|----|
| 2. Search for the Task                            | 3  |
| 3. Claim Task                                     |    |
| 4. Reassign Task                                  | 4  |
| 5. Navigate to other applications/documents       | 5  |
| 6. View Payment                                   | 6  |
| 7.Notes                                           | 7  |
| 8.Raise an Invoice                                | 8  |
| 9.Payment method - Office Use Only                | 10 |
| 10.Review application details                     |    |
| 11.Available Documents and Assessment Documents   |    |
| 12.What can you do with the Assessment Documents? | 14 |
| 13. Request for Information                       |    |
| 14.Setting Assessment Timeframe                   |    |
| 15.Start the assessment                           |    |

# 1. Find the Task (Acknowledge Submitted Planning Application form)

Once an application is submitted using PlanBuild Tasmania, an Admin Officer will first complete a 'pre-assessment preliminary check', which will accept the application, without beginning the assessment timeframe (planning only).

After the Admin Officer has accepted the application, a new task will be created for an Assessing Officer (i.e. Planner) to acknowledge the application. The statutory clock will not commence until the Assessing Officer completes this task by selecting 'Start Assessment'.

The acknowledgement task will be available in the 'Organisation Tasks' list on the dashboard, which provides another opportunity for the assessor to check if the application has included all required information and documents before starting the assessment.

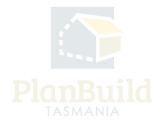

#### Acknowledge a new submitted Application - Planning

| ask Filter       | 0                |                      | 6                      |                         |           |                    |                                                                |                                                                                |                 |             |         |          |
|------------------|------------------|----------------------|------------------------|-------------------------|-----------|--------------------|----------------------------------------------------------------|--------------------------------------------------------------------------------|-----------------|-------------|---------|----------|
| <b>ک</b> Enter a | ddress, referenc | e, project/sub proje | t or application name, | owner or applicant deta | ils       | Search             | Has Outstanding RFI                                            |                                                                                | Has Outstanding | g Referral  |         |          |
| y Task Li        | st 🕜             |                      |                        |                         |           |                    |                                                                |                                                                                |                 |             |         |          |
| owing 1 to 1     | 0 of 96 entries  |                      |                        |                         |           |                    |                                                                |                                                                                | Show 10 *       | Previous    | 2 3 4   | 5 10 1   |
| reated 🗍         | Due              | Remaining            | Owners                 | Applicants              | 4 Address |                    | Sub Project                                                    | Action                                                                         |                 | RFI 🍦 Ref   | erred 🕴 |          |
| /08/2023         |                  | 42 days              | Jane Design            | er Jane Designer        |           | 7008               |                                                                | Assess Planning Application form<br>Planning Application (Planning)            |                 | ~           | ~       | Ľ        |
| /08/2023         | 17/02/2024       | 136 days             | Owner User             |                         |           | )                  | Home Gym                                                       | Submit Planning Assessment Report for<br>Planning Assessment Report (Planning) | rm              |             |         | Ľ        |
|                  | on Tasks         | ə <mark>1</mark>     |                        |                         |           |                    |                                                                |                                                                                |                 | Show 10     | Previo  | us 1 2 3 |
|                  | Due 🕴            | Remaining 🕴          | Owners 🕴               | Applicants              | ddress    | Sub Project        | Action                                                         |                                                                                | RFI   Referred  | d 🕴 Assigne | e ģ     | 4        |
| eated 🖕          |                  | 0 days               | Owner User             | Owner User              |           | House<br>Extension | Acknowledge submitted Plann<br>Planning Application (Planning) | ing Application form                                                           |                 |             |         | C t      |
| •                | 04/10/2023       |                      |                        |                         |           |                    | Assess Planning Application fo                                 | rm                                                                             |                 |             |         |          |
| reated 🚽         | 04/10/2023       | 23 days              | Owner User             | Owner User              | TAS       | Dwelling           | Planning Application (Planning)                                |                                                                                | <u><u></u></u>  |             |         | C t      |

The following tips might help you find a task:

1. Any unassigned tasks you have access to will appear under 'Organisation Tasks'. Any tasks you currently have claimed will appear under 'My Task List'. If there is only one

Admin Officer / Assessment Officer in the Department, the task will go directly to their 'My Task List'.

2. You can select any of the column headings to rearrange the task list by different criteria, such as Created Date, Due Date, Address, etc.

3. See the 'Action' column to check the type of application, and the action required. At this stage, the action item should be listed as 'Acknowledge Submitted Planning Application form'.

4. Select the 'pop out' button to open the task in a new tab (so that you can view the referral and other details you need from dashboard). You can click on the 'cycle' button to view the referral history (including payment request) of the application.

5. A tick under the RFI column indicated the application has a current RFI, which does not stop the application from being progressed to Assessment stage.

6. You can search for a task directly in the search bar by Address, Reference Number, Project, Sub Project or Application Name, Owner or Applicant details. This will filter both the 'My Task List' and 'Organisation Tasks'.

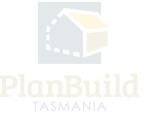

## 2. Search for the Task (Acknowledge Submitted Planning Application form)

| A Home         |   | Application Se                         | arch                |                                                   |               |                          |                  |                     |                            |         |                               |                                |        |
|----------------|---|----------------------------------------|---------------------|---------------------------------------------------|---------------|--------------------------|------------------|---------------------|----------------------------|---------|-------------------------------|--------------------------------|--------|
| Search         | ~ | Search Application                     |                     |                                                   |               |                          |                  |                     |                            |         |                               |                                |        |
|                |   | Search Application                     | 15 0                |                                                   |               |                          |                  |                     |                            |         |                               |                                |        |
|                |   | Q Enter name, refere                   | nce, address or PID |                                                   |               |                          |                  |                     |                            |         |                               |                                | Sear   |
|                |   | Filter by Council                      |                     |                                                   | Filter by App | lication Status          |                  |                     | Filter by Sub Project Type |         |                               |                                |        |
| Sub Projects   |   | Council                                |                     |                                                   | Application 5 | itatus                   |                  |                     | Sub Project Type           |         |                               |                                |        |
| ) Applications |   | Created Date Range                     |                     |                                                   | Completed D   | ate Range                |                  |                     |                            |         |                               |                                |        |
| Payments       |   | Created Date Range                     |                     |                                                   | Completed D   | ate Range                |                  | =                   | Has Outstanding RFI        |         | Has                           | Outstanding Referral           |        |
| E Reporting    |   | -                                      |                     |                                                   |               |                          |                  |                     |                            |         |                               |                                |        |
| - neporong     |   | Applications                           |                     |                                                   |               |                          |                  |                     |                            |         |                               |                                |        |
| Help           |   | Applications Showing 1 to 25 of 307 er | tries               |                                                   |               |                          |                  |                     | D                          | Show 25 | • Previous                    | 1 2 3 4 5                      | . 13 N |
|                |   |                                        | status 🕴            | Form Name                                         |               | Sub Project<br>Reference | Sub Project Name | Sub Project<br>Type | Project<br>Reference       | Show 25 | • Previous<br>Created<br>Date | 1 2 3 4 5<br>Completed<br>Date | . 13 M |
|                |   | Showing 1 to 25 of 307 er              | Status 🕴            | Form Name<br>Application for Building Certificate |               |                          | Sub Project Name |                     | Project                    |         | Created<br>Date               | Completed                      | . 13 N |

Alternatively, you can go to the Application Search page via the left-hand-side navigation bar, and search for the specific Planning Application or Task.

#### 3. Claim Task

| Draft<br>Started: 03/10/2023 [Completed: 03/10/2023                                                                                      | i   | Submitted<br>Started: 03/10/2023 |                   | Assessment | $\geq$ | Determined |
|----------------------------------------------------------------------------------------------------|-----|----------------------------------|-------------------|------------|--------|------------|
| Task<br>Acknowledge submitted Planning Application form                                                                                  |     |                                  |                   |            |        | Claim Task |
| Description<br>This application has been reviewed and is ready for assessment                                                            | ıt. |                                  |                   |            |        |            |
| To start the assessment clock, select 'Start Assessment'. This v<br>If the application is to be rejected entirely, select 'Reject Applie |     |                                  | locks will start. |            |        |            |

After opening the application, you can claim the unassigned task.

Please note that you can view the application without claiming the task, as can anyone in the organisation.

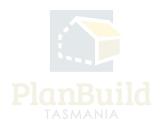

#### 4. Reassign Task

|                                       |                         | 11.0 Inner Residential<br>PLANNING CODES<br>Soecific Area Plan, Heritage Precinct |   | 1900  |       | · 1 20 000          |
|---------------------------------------|-------------------------|-----------------------------------------------------------------------------------|---|-------|-------|---------------------|
|                                       | Reassign Task           |                                                                                   | × |       |       | and the             |
|                                       | Select a User to Ass    | ign to *                                                                          |   |       |       |                     |
| Draft 🖪                               | Select a User to Assi   | gn to                                                                             | * |       |       |                     |
| 3   Completed: 25/09/2023             | 1                       |                                                                                   |   | sment |       | Determined          |
|                                       | a                       | า.au                                                                              | â |       |       | 1                   |
|                                       | a                       | am.au                                                                             |   |       | Nar 🕹 | n.au 🛛 Unclaim Task |
| k Planning Application form           | а                       | m.au                                                                              |   |       |       |                     |
| jm.au                                 | b                       | im.au                                                                             |   |       |       |                     |
|                                       | b                       | om.au                                                                             |   |       |       |                     |
| on a request for payment can be ra    | aii b                   | .com.au                                                                           |   |       |       |                     |
| an progress to an assessing office    | , select Accept Applica | nom au<br>ation.                                                                  | Ŧ |       |       |                     |
| itirely, select 'Reject Application', |                         |                                                                                   |   |       |       |                     |

You can unclaim the task using the 'Unclaim' button or reassign it to others using the purple button with your email address on it if needed.

If reassigned, the task will then appear on the selected user's 'My Task List' and they will receive an email notification that a new task has been assigned to them.

If you unclaim a task without reassigning to an individual user, it will appear back in the 'Organisation Tasks' for anyone with the appropriate role in PlanBuild Tasmania to claim.

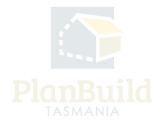

#### 5. Navigate to other applications/documents

| £ | PROPERTY                                               | Property Informat                                                                                           | ion                                       |
|---|--------------------------------------------------------|----------------------------------------------------------------------------------------------------|-------------------------------------------|
| Ê | PROJECT<br>New house<br>PROJ-2023-OE9V                 | TITLE<br>1<br>PLANNING SCHEME<br>Tasmanian Planning<br>Scheme                                               | LGA<br>Clarence<br>LOCALITY<br>Rosny Park |
| Ē | PLANNING SUMMARY<br>New house<br>PLANN-2023-LY8P       | PLANNING ZONES<br>Central Business<br>PLANNING CODES<br>Potentially contaminated<br>area. Waterway and coas |                                           |
|   | Draft .<br>Started: 25/09/2023   Completed: 25/09/2023 | Submitted<br>Started: 25/09/2023                                                                            |                                           |

Planning Application PLANNA CLA 2023 TMOC

You can navigate to other Sub Projects and applications using the project panel.

By clicking the 'Planning Summary' box, you will be directed to the Sub Project page and be able to see other applications that were lodged under the same Sub Project.

By clicking the 'Project' box, you will be directed to the Project page where you can see other Sub Projects that are set up under the same Project. For example, a building assessor would be able to access the planning permit application here and find the planning permit conditions.

Note any user in your organisation can access this information, however only those with the required role (e.g. Admin Officer) and department (e.g. Planning) will be able to claim the task and interact.

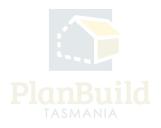

#### 6. View Payment

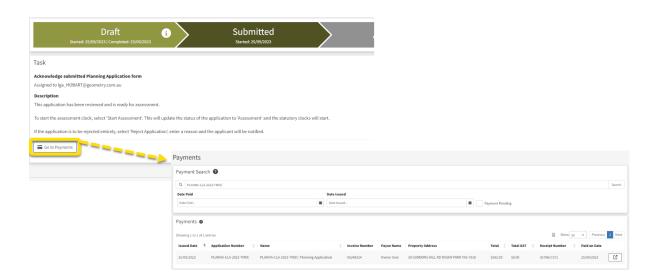

If a payment has been made for an application (either Upfront or via a request for payment) the 'Go to Payments' button will appear. This button will lead you to the Payments page and filter the search to payments related to this application only.

Payment details can also be found by selecting 'Payments' on the left-hand-side navigation bar, this will show all payment records for your organisation.

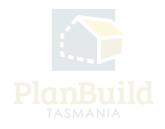

#### 7. Notes

| Notes<br>This section can be used to communicate with other users within your organisation. You do                                                                                                    | Notes A           | tachments Co | ommunications                                               |                           |
|----------------------------------------------------------------------------------------------------|-------------------|--------------|-------------------------------------------------------------|---------------------------|
| not need to claim this task to use this functionality.                                                                                                    |                   |              | essment notes, these will not form part of a system output. | Share a Denter a Mart     |
| Notes: You can make a note against this application or assessment that is viewable by other                                                                                                    | Showing 1 to 2 of | 2 entries    |                                                             | Show 10 v Previous 1 Next |
| users within your organisation on this screen and the notes summary on the sub-project                                                                                                    | Created On 🗍      | Created By   | Content                                                     | ÷                         |
| screen. Attachments: You can upload an attachment against this application or assessment that can be downloaded by another user within your organisation.                                                                                                    | 16/04/2024        |              |                                                             | 1                         |
| Communications You can communicate with other users within your organisation. Here you<br>can select a user or multiple users to receive your communication, enter the content of the<br>communication and select a due date for action. The recipient/s will receive the<br>communication with their Planehuld dashboard. | 16/04/2024        |              | Valid Application.<br>Payment required.                     | <i>i</i>                  |
|                                                                                                    |                   |              |                                                             | + Add Note                |

The 'Notes' section under the task description box is for internal use and the notes will not be visible to the applicants or anyone outside of the organisation. There are 3 tabs:

1. Notes - It can be used for any kind of internal communication, such as noting any communications with the applicant outside of PlanBuild Tasmania (e.g. emails, phone calls, etc.), or to provide any additional information to an assessor or a staff member who is taking over the task.

2. Attachment - to attached any documents for internal use only.

3. communications - make a note to one or more specific internal user(s). Users being named in the message will receive the communication via their dashboard.

#### 8. Raise an Invoice

| Generate Request, Referral or Invoice<br>From this section, you can request additional information from the<br>applicant, internally refer the application, refer to other Authorities<br>and raise invoices. | Raise an Invoice Provide RFI Response to Heritage Tasmania TasWater Referral                                                                                                    | Information Internal Referral                                                                                                    |
|----------------------------------------------------------------------------------------------------|----------------------------------------------------------------------------------------------------|----------------------------------------------------------------------------------------------------|
|                                                                                                    | Request Payment PLANIA-CLA-2023-0236 (Enternal Reference: A)(A)                                                                                                    | Project - Sub-Project - Parent Application - Request Payment                                                                                                    |
|                                                                                                    | PROVERTY     30 GORDONS HILL RD ROSNY PARK TAS 7018                                                                                                    | Property Information                                                                                                    |
|                                                                                                    | PROJECT     New house     PROJECT OEV                                                                                                    | TITL Lå<br>IMAR Gore<br>Premessarkfang Gore<br>Rome                                                                                                    |
|                                                                                                    | PLANNING SUDMURY<br>New house<br>PLANN 3023 cmp                                                                                                    | PLANDE 2005<br>Cerel & Busines<br>PLANDE CODES<br>Particular commissionif and Apport tradeds Installing<br>men Waterers and regard and references as Brand means                                                                         |
|                                                                                                    | Request Payment                                                                                                    | Awaiting Payment > Acknowledge > Paid                                                                                                    |
|                                                                                                    | Task.<br>Sonih Rosent <b>Payment from</b><br>Anapard to lay, CLAIDECE proversy som av<br><b>Bencivian</b><br>Cente a request for payment by selecting the 'Besk Line Bent' button to add the relevant Ben | د این میکند و بیستان می این می این می و این می این می و این می و این می و این می و این می و این می و این می و ا<br>این می و این می و این می و این می و این می و این می و این می و این می و این می و این می و این می و این می و این م     |
|                                                                                                    | Recipient                                                                                                    | Response *                                                                                                    |
|                                                                                                    | Request to Pay Details                                                                                                    | Detail of Segret<br>H B I 5 - 44 ⊞ 1 Ξ 1 Ξ 1 Ξ 1 Ξ 2 4 (β) (β) (β)                                                                                                    |
|                                                                                                    | Invoice                                                                                                    | Showing 15th dh 2 minime<br>Name Lodger Code Bare (1) Units Por Unit (2) Sab Total (2) STT (2) Total (3)<br>No line down for the investor.<br>Marie         Lodger Code         Bare (1)         Units         STT (2)         Total (3) |
|                                                                                                    |                                                                                                    | Form published: 13/09/2021 15:23                                                                                                    |

Click on 'Raise an Invoice' under the 'Generate Request, Referral or Invoice' section to open up the 'Request Payment' form, where you can put in the details of the request.

Choose a recipient from the drop down, you can review the application form in a separate tab to find the names of the applicant, owner etc. to ensure you select the appropriate person.

You can provide more information to the person receiving the request such as why additional fees are being requested (e.g. for advertising of a Planning Permit application if not charged initially).

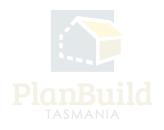

| Add a new invoice line i | tem                |                         | ×     |
|--------------------------|--------------------|-------------------------|-------|
| Fee *                    |                    |                         |       |
| Fee                      |                    | ▼ Custom Fee            |       |
| Description              |                    |                         |       |
| Description              |                    |                         |       |
| Ledger Code              |                    |                         |       |
| Ledger Code              |                    |                         |       |
| Base Total (\$)          |                    |                         |       |
| Base Total (\$)          |                    |                         |       |
| Units                    | Rate per Unit (\$) | GST (\$)                |       |
| Units                    | Rate per Unit (\$) | 0.00                    |       |
| Calculated Total (\$)    |                    |                         |       |
| 0.00                     |                    |                         |       |
|                          |                    | 📫 Save Line Item 🛛 🗙 Ca | incel |
|                          |                    |                         | incer |

Under 'Invoice', select '+New line item' to select individual payment item(s). You may add multiple line items to a single request.

Click 'Save & Create Invoice' to generate the request.

The request will be sent to the selected user via email and PlanBuild Tasmania notifications. Once a payment has been made, you will be notified and see in your 'My Task List' there is a payment ready for review.

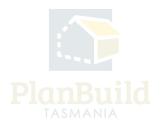

#### 9. Payment method - Office Use Only

Applicants can pay for the Planning Application via:

- 1. Credit card
- 2. BPay
- 3. The 'Office Use Only' button

| Confirm Payment                                                                                         |                                      |             |        |
|----------------------------------------------------------------------------------------------------|--------------------------------------|-------------|--------|
| Payment Summary                                                                                         |                                      |             |        |
| Fees are required to progress the form                                                                  |                                      |             |        |
| Fee                                                                                                    | Sub Total                            | GST         | Total  |
| Tasmanian Heritage Listed Properties                                                                    | \$1.00                               | \$0.00      | \$1.00 |
|                                                                                                    |                                      | \$0.00      | \$1.00 |
| Payment Method Credit Card BPAY Office Use Only Please enter the name to be shown on the receipt Name * |                                      |             |        |
| Owner User                                                                                              |                                      |             |        |
| Address *                                                                                               |                                      |             |        |
| 123 Test Street, Hobart, Tasmania, Australia, 7000                                                      |                                      |             |        |
| Test     Card Number     Name on Card                                                                   | Security Co<br>Expiration<br>MM V/YY | de<br>Y     |        |
|                                                                                                    | te Con                               | nfirm & Pay | × Canc |

The 'Office Use Only' button would allow applicant to submit the application without making a payment. An applicant should only use it after being instructed by a staff to do so.

Note: With BPay, the application will be only be appear at Council users' dashboard on the day after the payment has been made. Before that, the application would sit with the application under 'Draft' status and not visible for Council.

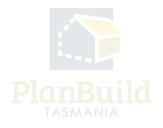

#### 10. Review application details

| Pre-Application Advice:               Revery sepaces with anyone st council about this application:               Pre-Application Advice:            Revery sepaces with anyone st council about this application:               Pre-Application Advice:            Revery sepaces with anyone st council about this application:               Pre-Application Advice:            Revery sepaces with anyone st council about this application:               Pre-Application Advice:            Revery sepaces with anyone st council about this application:               Pre-Application Advice:            Revery sepaces with anyone st council about this application:               Pre-Application Advice:            Revery sepaces with anyone st council about this application:               Pre-Application Advice:            Revery sepaces with anyone st council about this application:                  Pre-Application Advice:                                                                                                    | Application Checklist  | As part of the preliminary review of the application, at a minimum, please check:                                                                                                    |
|----------------------------------------------------------------------------------------------------|------------------------|----------------------------------------------------------------------------------------------------|
| Image: Image: Imag              |                        | The right title and schedule of easements have been provided.                                                                                                    |
| Pre-Application Advice     Mere you gooken with anyone at Council about this application      Pre-Application Advice     Mere you gooken with anyone at Council about this application      Pre-Application Advice     Mere you gooken with anyone at Council about this application      Test - entro details below      Test - entro details below <t< td=""><td></td><td>The right fee has been paid.</td></t<>                                                                                                    |                        | The right fee has been paid.                                                                                                    |
| Pre-Application Advice     Have you spoken with anyone at Council about this application     Pre-Application Advice     Have you spoken with anyone at Council about this application     Pre-Application Advice     Have you spoken with anyone at Council about this application     Pre-Application Advice     Storing 1 to 1 of 1 entries     Storing 1 to 1 of 1 entries                                                                                                    |                        | The plans are legible.                                                                                                    |
| Pre-se side don't forget to check for:         Is ta Water         Is a Water         Is a W                                                                                                    |                        | The information provided by the applicant is correct/sufficient.                                                                                                    |
| Pre-Application Advice     Have you spoken with anyone at Council about this application?     Ves- enter details below   Ves- enter details below   Ves- enter details below   Ves- enter details below   Ves- enter details below   Ves- enter details below   Ves- enter details below   Inter same and position (if known):     Applicant     Storwing 1 to J of Lentries     Nome   Intel     Nome   Nome     Nome     Nome <td></td> <td>Does it adjoin Council owned land? If so, please refer to Parks.</td>                                                                                                    |                        | Does it adjoin Council owned land? If so, please refer to Parks.                                                                                                    |
| Pre-Application Advice     Have yous spoken with anyone at Council about this application     Concerning the new of the person you contacted     Uper provide the name of the person you contacted     Type, provide the name of the person you contacted     Type, provide the name of the person you contacted     Showing 1 to 1 of services     Showing 1 to 1 of services     Non-     New                                                                                                    |                        | Please also don't forget to check for:                                                                                                    |
| Archaeology   Contaminated sites   Bit & Major Project?   Who has delegation to determine the application:   Checked By   Pre-Application Advice   Have you spoken with anyone at Council about this application?   Ves - enter details below   Ves - enter details below   Ves - outrine and position (if known).     Applicant     Showing 1 to 1 of 1 entries     Showing 1 to 1 of 1 entries     Name     Prend     Address     Prend     Address     Involvement                                                                                                    |                        | TasWater                                                                                                    |
| Contaminated sites   bit a Major Project?   Who has delegation to determine the application:   Crecked By    Pre-Application Advice    Have you spoken with anyone at Council about this application?   Ves - enter details below   No - continue to the next section:   Hyse, provide the next section:   Hyse, provide the next section:   Stowing 1 to 1 of 1 entries:   No - Continue to the next section:   No - Continue to the next section:   Hyse, provide the next section:   Hyse, provide the next section:   Stowing 1 to 1 of 1 entries:   No - Continue to the next section:                                                                                                    |                        | TasNetworks                                                                                                    |
| Image: Instant and position (If known):     Pre-Application Advice     Have you spoken with anyone at Council about this application?     Image: Instant and position (If known):     Showing 1 to 1 of 1 entries     Showing 1 to 1 of 1 entries                                                                                                    |                        | Archaeology                                                                                                    |
| Image: Image: Image                                  |                        | Contaminated sites                                                                                                    |
| Pre-Application Advice       Have you spoken with anyone at Council about this application?         Pre-Application Advice       Have you spoken with anyone at Council about this application?         If yes, provide the name of the person you contacted         If yes, provide the name of the person you contacted         If ye                                                                                                    |                        | Is it a Major Project?                                                                                                    |
| Pre-Application Advice       Have you spoken with anyone at Council about this application? <ul> <li>Yes - enter details below</li> <li>Yes - provide the name of the person you contacted</li> <li>If yes, provide the name of the person you contacted</li> <li>Enter name and position (if known):</li> <li>Showing 1 to 1 of 1 entries</li> <li>Showing 1 to 1 of 1 entries</li> <li>Yes in the instance of the person is involvement.</li> <li>Inter the instance of the person is involvement.</li> <li>Introducement is involvement.</li> <li>Introducement is involvement.</li> <li>Introducement is involvement.</li> <li>Introducement is involvement.</li> <li>Introducement is involvement.</li> <li>Introducement is involvement.</li> <li>Introducement is involvement.</li> <li>Introducement is involvement.</li> <li>Introducement is involvement.</li> <li>Introducement is involvement.</li> <li>Introducement is involvement.</li> <li>Introducement is involvement.</li> <li>Introducement is introducement introducement is introducement.</li> <li>Introducement is introducement introducement introducement introducement introducement introducement introducement introducement introducement introducement introducement introducement introducement introducement intervolvement introducement introducement intervolvement introducement intervolvement intervolv</li></ul>                                                                                                    |                        | Who has delegation to determine the application                                                                                                    |
| Applicant Showing 1 to 1 of 1 entries private the mail of Phone Address of Involvement of Involvement of Involv  |                        | Checked By                                                                                                    |
| Applicant Showing 1 to 1 of 1 entries Previous in Market Show in Previous in Market Show in Previous in Market Show in Previous in Market Show in Previous in Market Show in Previous in Market Show in Previous in Market Show in Previous in Market Show in Previous in Market Show in Previous in Market Show in Travelenent in Show in Previous in Market Show in Travelenent in Travelenent in Travelen  |                        |                                                                                                    |
| Applicant                                                                                                    |                        |                                                                                                    |
| Applicant Showing 1 to 1 of 1 entries Show 10 r Previous 1 Next                                                                                                    | Pre-Application Advice | Have you spoken with anyone at Council about this application?                                                                                                    |
| Applicant Showing 1 to 1 of 1 entries Show 10 + Previous 1 Next Name  Previous Next Name  Address Name  Name  | Pre-Application Advice |                                                                                                    |
| Applicant Showing 1 to 1 of 1 entries Show 10 + Previous 1 Next<br>Name  Previous Next Name  Name | Pre-Application Advice | Yes - enter details below                                                                                                    |
| Showing to i of lemtries Show 10 + Previous 1 Next Show 10 + Previous 1 Next Involvement 0 Involvement 0 Involvement 0                                                                                                    | Pre-Application Advice | Yes - enter details below           Wes - enter details below           Wes - continue to the next section                                                                                                    |
| Showing to a of Lentries Show 10 + Previous 1 Next Involvement 0 Involvement 0 Involvement 0 Involvement 0 Involvement 0                                                                                                    | Pre-Application Advice | Yes - enter details below         Image: Wood - continue to the next section         If yes, provide the name of the person you contacted                                                                                                    |
| Showing to a of Lentries Show 10 + Previous 1 Next Involvement 0 Involvement 0 Involvement 0 Involvement 0 Involvement 0                                                                                                    | Pre-Application Advice | Yes - enter details below         Image: Wood - continue to the next section         If yes, provide the name of the person you contacted                                                                                                    |
| Showing to a of Lentries Show 10 + Previous 1 Next Involvement 0 Involvement 0 Involvement 0 Involvement 0 Involvement 0                                                                                                    | Pre-Application Advice | Yes - enter details below         Image: Wood - continue to the next section         If yes, provide the name of the person you contacted                                                                                                    |
| Showing to a of Lentries Show 10 + Previous 1 Next Involvement 0 Involvement 0 Involvement 0 Involvement 0 Involvement 0                                                                                                    | Pre-Application Advice | Yes - enter details below         Image: Wood - continue to the next section         If yes, provide the name of the person you contacted                                                                                                    |
|                                                                                                    | Pre-Application Advice | Yes - enter details below         Image: Wood - continue to the next section         If yes, provide the name of the person you contacted                                                                                                    |
|                                                                                                    |                        | <ul> <li>Ves - enter details below</li> <li>              № No - continue to the next section      </li> <li>             Hyse, provide the name of the person you contacted         </li> <li>             Enter name and position (if known).      </li> </ul> |
| Owner User no-reply-ownerapp-org-user@geometry.com.au 0400123456 123 Test Street, Hobart, 7000, Tasmania, Australia Applicant                                                                                                    |                        | Ves - enter details below  No - continue to the next section  Hyse, provide the name of the person you contacted  Enter name and position (if known).  Showing 1 to 1 of 1 entries  Show 10 • Previous 1 Next                                                    |

You can review the application details before starting the assessment. The application form sections will look different depending on the type of application.

Any greyed-out sections means editing is not allowed.

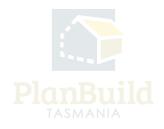

#### **11. Available Documents and Assessment Documents**

| Available Documents                                                                                                    |        |                       |                  |                    |                                      |                                                  |                                                             |                                                             |                         |                                                                                                  |                    |           |
|----------------------------------------------------------------------------------------------------|--------|-----------------------|------------------|--------------------|--------------------------------------|--------------------------------------------------|-------------------------------------------------------------|-------------------------------------------------------------|-------------------------|--------------------------------------------------------------------------------------------------|--------------------|-----------|
| his section shows all the documents available as part of this Project.                                                                                                    | Sear   |                       | nt name, prepare |                    |                                      |                                                  |                                                             | Document Type                                               |                         | Ŧ                                                                                                |                    |           |
| formation uploaded as part of a Request for Further Information or Referral will be shown<br>rec.                                                                                                    |        |                       | of 0 entries     | ta by, reterence o | torm                                 |                                                  |                                                             | Filter by docume                                            | it type                 | Show 10                                                                                          | Approved     Previ | ous N     |
| ocuments listed in this section are not available/visible to a Request for Information or<br>ferral. Documents listed in this section will not be referenced in the approval.                                                                                                    | v      | ersion                | Document Type    |                    | Descri                               | ption                                            | 🗍 Filenam                                                   | e (size)                                                    | Uploaded<br>Prepared by |                                                                                                  | Form               |           |
| make these documents available to Referrals and Requests as well as the approved<br>tiput, use the checkboxes to select relevant documents and click the 'Add Selected' button.<br>sees documents will be moved to the 'Assessment Documents' section.                                                             | L      |                       |                  |                    |                                      |                                                  | No Documents Fo                                             | und.                                                        | Sel                     | ect All Desele                                                                                   | ect All + Ac       | ld Select |
|                                                                                                    |        |                       |                  |                    |                                      |                                                  |                                                             |                                                             |                         |                                                                                                  |                    |           |
| Assessment Documents<br>These documents and certificates have been submitted with this planning application OR                                                                                                    | Show   | ing 1 to 7            | of 7 entries     |                    |                                      |                                                  |                                                             |                                                             |                         |                                                                                                  |                    |           |
| ese documents and certificates have been submitted with this planning application OR<br>we been added by Council as part of the review/assessment process.                                                                                                    | Show   | ing 1 to 7<br>Version | Unloaded         | Document<br>Date   | Document Typ                         | De                                               | Description                                                 | Filename (size)                                             | Prepared<br>By          |                                                                                                  |                    |           |
| ese documents and certificates have been submitted with this planning application OR<br>ve been added by Council as part of the review/assessment process.<br>documents within this section are available/visible to all Referals and Requests generated                                                           |        |                       | Uploaded         |                    | Document Typ<br>Propert<br>PDF Docum | ty Title                                         | Description<br>0 FOLIO PLAN<br>16445_0_1.pdf                | Filename (size)<br>0 FOLIO PLAN<br>16445_0_1.pdf            |                         | 2                                                                                                | 6                  |           |
| ese documents and certificates have been submitted with this planning application OR<br>ve been added by Council as part of the review/assessment process.<br>documents within this section are available/visible to all Referals and Requests generated                                                           | ¢      | Version               | Uploaded<br>Date | Date               | Propert                              | ty Title<br>ient<br>ty Title                     | 0 FOLIO PLAN                                                | 0 FOLIO PLAN                                                |                         | r<br>L<br>L<br>L<br>L<br>L<br>L<br>L<br>L<br>L<br>L<br>L<br>L<br>L<br>L<br>L<br>L<br>L<br>L<br>L |                    | ) &       |
| Assessment Documents<br>here documents and certificates have been submitted with this planning application OR<br>we been added by Council as part of the review/assessment process.<br>Il documents within this section are available/visible to all Referrals and Requests generated<br>spart of this assessment. | ¢<br>= | Version               | Uploaded<br>Date | Date<br>06/10/2023 | Propert<br>PDF Docum                 | ty Title<br>eent<br>ty Title<br>eent<br>ty Title | 0 FOLIO PLAN<br>16445_0_1.pdf<br>1 SCHEDULE OF<br>EASEMENTS | 0 FOLIO PLAN<br>16445_0_1.pdf<br>1 SCHEDULE OF<br>EASEMENTS | <b>By</b>               |                                                                                                  |                    |           |

Documents submitted with the application will be available under **'Assessment Documents'** - These are the documents that will form part of the assessment and approval. Admin Officer / Assessment Officer can unlink any irrelevant documents if needed, and those documents will stay under **'Available Documents'** and you can add them back in the future if needed.

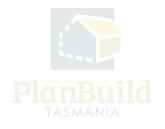

| R. Download Form Assess Amended Planning Application form                                                                                                    |      |               |                        |               |           |                            |                                                  |                                    |           | ✓ Save                     | e 🗸 Is |                                                   | sment complete? |
|----------------------------------------------------------------------------------------------------|------|---------------|------------------------|---------------|-----------|----------------------------|--------------------------------------------------|------------------------------------|-----------|----------------------------|--------|---------------------------------------------------|-----------------|
| Available Documents                                                                                                    | Sear | ch            |                        |               |           |                            |                                                  |                                    | Documer   | t Type                     |        |                                                   |                 |
| This section shows all the documents available as part of this Project.                                                                                                    | Sea  | ch docume     | t name, prepare        | d by, refer   | ence or f | form                       |                                                  |                                    | Filter by | document type              |        | • Ap                                              | proved          |
| Information uploaded as part of a Request for Further Information or Referral will be shown<br>here.                                                                                                    | Shov | ring 1 to 3 c | f 3 entries            |               |           |                            |                                                  |                                    |           |                            |        | Show 10 V                                         | Previous 1 Next |
| Documents listed in this section are not available/visible to a Request for Information or<br>Referral. Documents listed in this section will not be referenced in the approval.                                                                            |      | Versio        | n Document<br>Type     | ¢             | Desci     | ription 🛔                  | Filename (size)                                  |                                    | ¢         | Uploaded<br>Prepared<br>by | Form   | • ÷                                               |                 |
| To make these documents available to Referrats and Requests as well as the approved<br>output, use the checkboxes to select relevant documents and click the 'Add Selected' button.<br>These documents will be moved to the 'Assessment Documents' section. |      | ] 1           | Access and<br>Driveway |               | r.        |                            | Screenshot 2023-08-11                            | 152200.png (39 KB)                 |           | 06/10/2023<br>Owner User   |        | INA-CLA-2023-AEDT<br>est for Information -<br>ing | 3 2             |
|                                                                                                    |      | ] 1           | PlanBuild<br>Document  |               |           |                            | PLANNA-CLA-2023-AED1<br>(Completed).pdf          | FRequest for Inform                | ation     | 06/10/2023<br>LGA          | Reque  | INA-CLA-2023-AEDT<br>est for Information -<br>ing | 3 2             |
|                                                                                                    | L    |               |                        |               | _         |                            |                                                  |                                    |           |                            | Sel    | ect All Deselect All                              | + Add Selected  |
| Assessment Documents These documents and certificates have been submitted with this planning application OR                                                                                                    | Shov | ring 1 to 7 o | f 7 entries            |               |           |                            |                                                  |                                    |           |                            |        |                                                   |                 |
| have been added by Council as part of the review/assessment process.<br>All documents within this section are available/visible to all Referrals and Requests generated                                                                                     | ÷    | Version       | Uploaded<br>Date       | Docum<br>Date | ent       | Document Type              | Description                                      | Filename (                         | (size)    | Prepared<br>By             | Stamp  |                                                   |                 |
| as part of this assessment.                                                                                                    | =    | 01            | 06/10/2023             | 06/10/2       | 023       | Property T<br>PDF Document |                                                  | 0 FOLIO PL<br>16445_0_1            |           | 1                          |        | 3                                                 | × ľ             |
|                                                                                                    | =    | 01            | 06/10/2023             | 06/10/2       | 023       | Property T<br>PDF Document | itle 1 SCHEDULE OF<br>EASEMENTS<br>16445_0_1.pdf | 1 SCHEDUL<br>EASEMENT<br>16445_0_1 | s         | 1                          |        | 3                                                 | × ľ             |

The completed referral requests and the documents obtained throughout the administration and assessment processes will be listed under 'Available Documents', you (or the Assessing Officer, if the response is only available after this stage) need to add them to 'Assessment Documents' for them to form part of the approved document pack.

For viewing purpose only - You can also find the list of referrals under the 'Requests and/or Referrals' section, you can also download the documents from there.

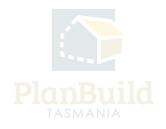

#### 12. What can you do with the Assessment Documents?

| hese documents and certificates have been submitted with this planning application OR                                          | Show | ing 1 to 5 o    | of 5 entries 1   | row selected     |                                |                                |                                                                          |                |                |                       |
|----------------------------------------------------------------------------------------------------|------|-----------------|------------------|------------------|--------------------------------|--------------------------------|--------------------------------------------------------------------------|----------------|----------------|-----------------------|
| have been added by Council as part of the review/assessment process.                                                           | ÷    | Version         | Uploaded<br>Date | Document<br>Date | Document Type                  | Description                    | Filename (size)                                                          | Prepared<br>By | 00             | 00                    |
| III documents within this section are available/visible to all Referrals and Requests generated<br>as part of this assessment. | =    | 01              | 25/09/2023       | 25/09/2023       | Property Title<br>PDF Document | 0 Folio Text<br>132051_0_1.pdf | 0 Folio Text 132051_0_1.pdf                                              | 1              | 2 3 3 ≰        | 4<br>2<br>2<br>2<br>2 |
|                                                                                                    | =    | $\bigcirc_1$    | 25/09/2023       | 25/09/2023       | Property Title PDF Document    | 1 FOLIO PLAN<br>132051_0_1.pdf | 1 FOLIO PLAN 132051_0_1.pdf                                              | 1              | 3              | 2                     |
|                                                                                                    | =    | $\bigcirc_1$    | 25/09/2023       | 07/09/2023       | Property Title<br>PDF Document | 0 Folio Text<br>132051_0_2.pdf | 0 Folio Text 132051_0_2.pdf                                              | 1              | 3              | 2 8                   |
|                                                                                                    | =    | $\bigcirc_1$    | 25/09/2023       | 18/09/2023       | Property Title<br>PDF Document | 1 FOLIO PLAN<br>132051_0_2.pdf | 1 FOLIO PLAN 132051_0_2.pdf                                              | 1              | 3              | 2 8                   |
|                                                                                                    | =    | ①1     ①1     ① | 25/09/2023       | 05/09/2023       | Architectural<br>PDF Plans     | plans                          | BUILDA-2023-XYPC_Architectural<br>Plans_1_Jones House Plan.pdf (3<br>MB) | Owner<br>User  | 3 7            | × C                   |
|                                                                                                    |      | U               |                  |                  |                                |                                |                                                                          |                |                | Download All          |
|                                                                                                    |      |                 |                  |                  |                                |                                |                                                                          |                | + Add Revision | + Add Doc             |

Please refer to the numbers on the image for the following:

1. You can select any Assessment Documents and use the '+Add Revision' button to upload a new revision.

2. You can check any of the previous version of the same document.

3. You can download an individual document using the download button, or download all of them using the 'Download All' button at the bottom right corner of this list.

4. If a document is irrelevant to the assessment, you can unlink it. The unlinked document will stay under 'Available Documents', and you can add them back from there anytime.

5. You can edit the document details (if required).

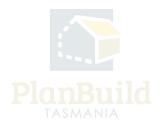

#### 13. Request for Information

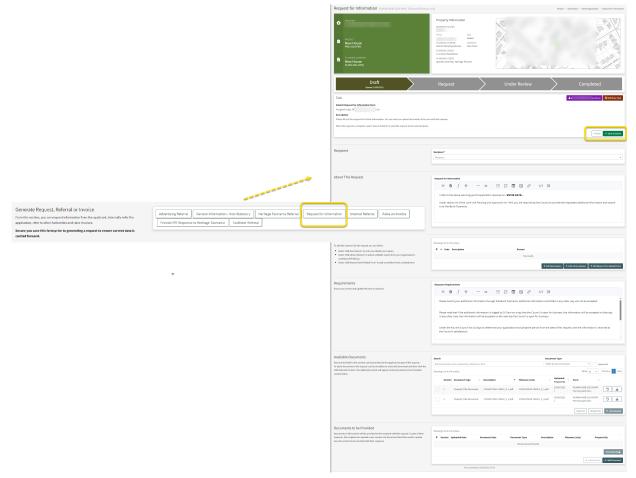

You may request more information before starting the assessment. Use the 'Request for Information' button to open up the form, inset the request using either the '+Add New Reason' button for free typing or '+Add Library Reason' for standard requests that have been saved in the library.

Upload relevant documents if required and select 'Save and Submit', the applicant will get a notification from PlanBuild Tasmania.

You will get a notification and see it in your 'My Task List' when a response is available.

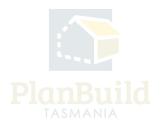

#### 14. Setting Assessment Timeframe

| Assessment Timeframe<br>Select the planning assessment timeframe relevant to the application type:                     | Assessment Timeframe<br>Start Date                                               |   |
|----------------------------------------------------------------------------------------------------|----------------------------------------------------------------------------------|---|
| <ul> <li>Permitted Application Assessment - 28 days</li> <li>Discretionary Application Assessment - 42 days</li> </ul> | Start Date                                                                       |   |
| Once selected, the timeframe for assessing the application will be set.                                                | Planning Assessment Timeframe                                                    |   |
|                                                                                                    | Planning Assessment Timeframe                                                    | • |
|                                                                                                    | Calculated Assessment Due Date<br>21 council business days from assessment start |   |

You can set the assessment timeframe at this stage.

If any adjustment of the timeframe is needed after this step, you can do that via the pause clock button or the 'Adjust Assessment Timeframe' form in the Sub Project (approval needed).

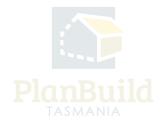

#### 15. Start the assessment

|                                                                                                    | Draft 3)<br>Scorteed 03/10/2023 (Completeed 03/10/2023                                                                                                    | Submitted<br>Started 03/10/2023                                                                                                    | Assessment | Determined                              |
|----------------------------------------------------------------------------------------------------|----------------------------------------------------------------------------------------------------|----------------------------------------------------------------------------------------------------|------------|-----------------------------------------|
| Task                                                                                                    |                                                                                                    |                                                                                                    |            | 🙎 lga_H004477.ggeometry.com.au 🖉 Uncla  |
| icknow                                                                                                    | ledge submitted Planning Application form                                                                                                    |                                                                                                    |            |                                         |
|                                                                                                    | to Iga_HOBART@geometry.com.au                                                                                                    |                                                                                                    |            |                                         |
| lescript                                                                                                    | tion<br>lication has been reviewed and is ready for assessment.                                                                                                    |                                                                                                    |            |                                         |
|                                                                                                    | he assessment clock, select 'Start Assessment'. This will update the status o                                                                                                    | I the application to "langement" and the statutory clocks will start                                                                                                    |            |                                         |
|                                                                                                    | alication is to be rejected entirely, select 'Reject Application', enter a reason                                                                                                    |                                                                                                    |            |                                         |
|                                                                                                    |                                                                                                    | and the applicant will be notified.                                                                                                    |            | Start asses                             |
| <b>a</b> 60                                                                                                    | to Payments                                                                                                    |                                                                                                    |            | Start Assessment Priet App              |
|                                                                                                    |                                                                                                    |                                                                                                    |            |                                         |
| Subm                                                                                                    | itted or Active Applications/Forms                                                                                                    |                                                                                                    |            |                                         |
| These at                                                                                                    | e the forms that have been generated for this Sub Project. This list shows th                                                                                                    | te status of these forms.                                                                                                    |            |                                         |
|                                                                                                    | Planning Application                                                                                                    |                                                                                                    |            | Assessment                              |
|                                                                                                    | PLANNA HOB 2023-0ZAQ                                                                                                    |                                                                                                    |            | Due: 25/10/2023                         |
| lanr                                                                                                    | ing Application PLANNA-HOB-2023-0ZAQ (Enternal Ref                                                                                                    | irence: N/AI 🗹                                                                                                    |            | Project > Sub Project > Planning        |
| lanr<br>1                                                                                                    | Ing Application PLANA-HOB 2023-0220 (Educated Ref<br>PROFERED<br>5 BAY RD NEW TOWN TAS 7008                                                                                                    | Property Information<br>PROPERTY ID (PID)                                                                                                    | ò          | Project - Sub Project - Planete         |
|                                                                                                    | PROPERTY                                                                                                    | Property Information<br>Property to (mc)<br>TITLE ICA<br>PLANING SOLISME ICACHTY<br>Indenin Funning Solisme New Your<br>PLANING 2015                                                                                                    |            | Popel - Salhapel - Roma                 |
| ¢                                                                                                    | PROFESSION<br>S BAY RD NEW TOWN TAS 7008<br>PROJECT<br>House Extension                                                                                                    | Property Information<br>PROFERVID (PD)<br>TITLE GGA<br>Hobart<br>PULNARING SCHEME LOCALTY<br>Inform Funking Scheme New Team                                                                                                    |            | Popa - Salveya - Rosey                  |
| <b>6</b>                                                                                                    | PREMOTE<br>S BUY RO NEW TOWN TAS 7008<br>POINT<br>Mouse Extension<br>Procession<br>Province Entention                                                                                                    | Property Information<br>Property Information<br>TITLE EAA<br>PARMINE SOLINE EAA<br>PARMINE SOLINE New Park<br>PARMINE 2018                                                                                                    |            | Propis - Salviens - Roore<br>Determined |
| €<br>€                                                                                                    | NUMERAL<br>5 BAY RD NEW TOWN TAS 7008<br>MOUSE Densition<br>NAME AND ADDRESS<br>MOUSE Densition<br>NAME AND ADDRESS<br>NAME AND ADDRESS<br>NAME AND ADDR                                                                                                  | Property Information<br>Inscrime prop<br>Annual Scotter<br>Annual Scotter<br>A |            |                                         |
| €<br>€                                                                                                    | PROTOTO<br>5 BAY PED NEW TOWN TAS 7008<br>Prototo<br>Reside Exercision<br>Prototo Exercision<br>Prototo | Property Information<br>Inscrime prop<br>Annual Scotter<br>Annual Scotter<br>A |            | Determined                              |
| ta assess Assepted Taskers                                                                                                    | NUMERAL<br>5 BAY RD NEW TOWN TAS 7008<br>MOULE Densition<br>NAME SUBJECT OF THE SUBJECT OF THE SUBJECT                                                                                                    | Property Information<br>Inscrime prop<br>Annual Scotter<br>Annual Scotter<br>A |            | Determined                              |
| C<br>Task<br>Assess<br>Assess<br>Assess<br>Assess                                                                                                    | New York CAN A CAN A CAN                                                                                                    | Рорсну Information           Instrument and the second second se                                                                                                    |            | Determined                              |
| Constant of the second second se | Starverse Starverse Starverse Mouse Extension Results Constantion Results Constantion                                                                                                    | Populy information       Incrumentation       Mathematication       Mathematication       Mat                                                                                                    |            | Determined                              |

1. Once the Assessing Officer clicks on the 'Start Assessment' button, The statuary clock will start.

 You will be redirected to the Sub Project page. Scroll down to the 'Submitted or Active Applications/Forms' section, you will see the Planning Application is now under 'Assessment' status. Click on it and it will open the Assessment page. Alternatively, you can search for it in your 'Organisation Tasks' on the dashboard, the action should now be listed as 'Assess Planning Application Form'.

3. When you are on the Assessment page, you have the option to unclaim the Task or reassign to another user using the purple button (which has your email address on it). If the person starting the assessment is also responsible for assigning the assessment task to an individual assessor, open the assessment task and 'reassign' the task to an individual by selecting the purple button with your email address on it.

You can make use of the 'Notes' section to added internal notes and attachments, to provide detail/instruction to any internal users.

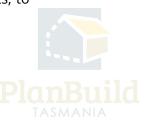